**Муниципальное бюджетное общеобразовательное учреждение «Саранпаульская средняя общеобразовательная школа»**

РАССМОТРЕНО

на заседании ТЛ Протокол № 1 от "30" августа 2023 г.

СОГЛАСОВАНО Зам. директора по УВР Протокол № 1 от "30" августа 2023 г.

УТВЕРЖДЕНО Директором Приказ № 295 от «31» августа 2023 г.

> ДОКУМЕНТ ПОДПИСАН ЭЛЕКТРОННОЙ ПОДПИСЬЮ

Сертификат: 00DBBE394CE4C0BF7C8A43C9F8B4FA3C50 Владелец: Артеева Галина Михайловна Действителен: с 27.12.2022 до 21.03.2024

# **Адаптированная рабочая программа**

Предмет: математика

Класс: 6 АООП образования обучающихся с умственной отсталостью (интеллектуальными нарушениями). Вариант 1.

2023-2024 учебный год

Составитель: Попова И.Г., учитель математики и информатики

Саранпауль, 2023 г.

### **ПОЯСНИТЕЛЬНАЯ ЗАПИСКА**

Рабочая программа по курсу «Информатика» составлена на основе авторской программы по информатике и ИКТ для 6 классов Л.Л. Босовой, изданной в методическом пособии «Информатика и ИКТ: учебная программа и поурочное планирование. 5-7 классы» / Л.Л. Босова, А.Ю. Босова – М.: БИНОМ. Лаборатория знаний, 2014, рекомендованного Министерством образования и науки РФ, с учетом психофизических особенностей учащихся [\(http://metodist.lbz.ru\)](http://metodist.lbz.ru/).

Преподавание курса ориентировано на использование учебного и программно-методического комплекса, в который входят:

- учебник для учащихся 6 класса;
- методическое пособие для учителя, где последовательно раскрывается содержание учебных тем, предлагаются способы и приемы работы с УМК;
- комплект цифровых образовательных ресурсов;

Изучение информатики и ИКТ в 6 классе направлено *на достижение следующих целей:*

 формирование обще учебных умений и навыков на основе средств и методов информатики и ИКТ, в том числе овладение умениями работать с различными видами информации, самостоятельно планировать и осуществлять индивидуальную и коллективную информационную деятельность, представлять и оценивать ее результаты;

 пропедевтическое (предварительное, вводное, ознакомительное) изучение понятий основного курса школьной информатики, обеспечивающее целенаправленное формирование обще учебных понятий, таких как «объект», «система», «модель», «алгоритм» и др.;

 воспитание ответственного и избирательного отношения к информации; развитие познавательных, интеллектуальных и творческих способностей учащихся.

Для достижения комплекса поставленных целей в процессе изучения информатики и ИКТ в 6 классе необходимо *решить следующие задачи*:

 включить в учебный процесс содержание, направленное на формирование у учащихся основных обще учебных умений информационно-логического характера: анализ объектов и ситуаций; синтез как составление целого из частей и самостоятельное достраивание недостающих компонентов; выбор оснований и критериев для сравнения, классификации объектов; обобщение и сравнение данных; подведение под понятие, выведение следствий; установление причинно-следственных связей; построение логических цепочек рассуждений и т.д.;

 создать условия для овладения основными универсальными умениями информационного характера: постановка и формулирование проблемы; поиск и выделение необходимой информации, применение методов информационного поиска; структурирование и визуализация информации; выбор наиболее эффективных способов решения задач в зависимости от конкретных условий; самостоятельное создание алгоритмов деятельности при решении проблем творческого и поискового характера;

показать роль средств информационных и коммуникационных технологий в информационной деятельности человека;

 расширить спектр умений использования средств информационных и коммуникационных технологий для сбора, хранения, преобразования и передачи различных видов информации (работа с текстом и графикой в среде соответствующих редакторов); создать условия для овладения способами и методами освоения новых инструментальных средств, формирования умений и навыков самостоятельной работы; воспитать стремление использовать полученные знания в процессе обучения другим предметам и в жизни;

 организовать деятельность, направленную на овладение первичными навыками исследовательской деятельности, получение опыта принятия решений и управления объектами с помощью составленных для них алгоритмов;

 создать условия для овладения основами продуктивного взаимодействия и сотрудничества со сверстниками и взрослыми: умения правильно, четко и однозначно формулировать мысль в понятной собеседнику форме; умения выступать перед аудиторией, представляя ей результаты своей работы с помощью средств ИКТ;

 $\bullet$ 

#### **Нормативно-правовая база:**

- Федеральный государственный образовательный стандарт образования обучающихся с умственной отсталостью (интеллектуальными нарушениями), утвержденный приказом Министерства образования и науки РФ от 19.12.2014 г. № 1599.
- Федеральная адаптированная основная общеобразовательная программа обучающихся с умственной отсталостью (интеллектуальными нарушениями) утвержденная приказом Минпросвещения РФ от 24.11.2022 № 1026

### **Описание места учебного предмета в учебном плане:**

С целью реализации непрерывного изучения курса «Информатика и ИКТ» в образовательном учреждении за счет часов школьного компонента вводится изучение в 6 классе предмета «Информатика и ИКТ».

Согласно учебному плану школы на изучение учебного предмета «Информатика» в 6 классах отводится 34 часа, 1 час в неделю. Программой предусмотрено проведение:

- контрольных работ  $-2$  часов
- практических работ  $-18$  часов

#### **Общая характеристика учебного предмета**

В настоящее время сфера человеческой деятельности в технологическом плане быстро меняется. Новые технологии в современном обществе требуют от человека новых знаний, навыков и умений, в том числе и при решении традиционных задач, возникающих в повседневной жизни. Адаптация к быстро меняющимся условиям внешнего мира представляет определенную сложность у любого человека, но особенно это характерно для учащихся коррекционных школ VIII вида в силу их психофизических особенностей.

 Современное состояние общества характеризуется интенсивным проникновением компьютерной техники во все сферы человеческой жизни, все возрастающим потоком информации и совершенствованием технологий получения, переработки и использования информации. Информационные процессы – фундаментальная реальность окружающего мира и определяющий компонент современной информационной цивилизации. В целом, изучение информатики, информационных и коммуникационных технологий оказывает существенное влияние на формирование мировоззрения, стиль жизни современного человека, расширяет его возможности к адаптации в социуме. В связи с этим целесообразно ввести изучение курса «Основы информатики» в специальной (коррекционной) школе VIII вида с 5 по 9 классы.

 Данный курс формирует у учащихся с ограниченными возможностями здоровья многие виды деятельности, которые имеют общедисциплинарный характер: моделирование объектов и процессов, сбор, хранение, преобразование и передача информации, управление объектами и процессами.

Данный курс является коррекционным, так как способствует развитию личности каждого ребенка.

 В соответствии с типовой программой обучения детей с ограниченными возможностями здоровья («Программы специальных (коррекционных) образовательных учреждений VIII вида: 5-9 классы»), с требованиями к организации обучения детей с нарушениями интеллектуального развития в представленном варианте программы учтены и сохранены принципы коррекционной направленности:

- обеспечение каждому ребенку адекватного лично для него темпа и способов усвоения знаний;
- доступность материала;
- научность;
- осуществление дифференцированного и индивидуального подхода;

 - концентрический принцип размещения материала, при котором одна и та же тема изучается в течение нескольких лет с постепенным наращиванием сложности. Концентризм программы создает условия для постоянного повторения раннее усвоенного материала. Сначала происходит знакомство с компьютером, как инструментом, затем нарабатываются навыки использования компьютерных технологий путем систематического повтора и усложнения тренинга.

### **Содержание учебного предмета**

Структура содержания общеобразовательного предмета (курса) информатики в 6 классах основной школы может быть определена следующими разделы:

- объекты и системы
- человек и информация
- информационное моделирование;
- алгоритмика.

#### *Раздел 1. Объекты и системы*

Объекты окружающего мира. Компьютерные объекты. Отношения объектов и их множеств. Разновидности объектов и их классификация. Системы объектов. Персональный компьютер как система.

### *Раздел 2. Человек и информация*

Информация и знания. Чувственное познание окружающего мира. Абстрактное мышление. Понятие как форма мышления.

## *Раздел 3. Текстовый редактор.*

Запуск программы Word. Внешний вид программы Word.Создание документа.

Панель форматирования, вкладка «Главная». Буфер обмена (копировать, вставить, вырезать). Шрифт, абзац, стили, редактирование. Набор текста.

Оформление заголовка текста. WordArt – одна из функций текстового редактора Word.Применение различных вариантов оформления заголовка текста, буквицу в начале текста. Текстовый редактор Word. Вкладка Вставка. Оформление текста картинками. Сборник изображений ClipArt.Оформление титульного листа. Надпись титульной страницы. Фигуры (геометрические фигуры, линии, фигурные стрелки, звёзды и ленты).

## *Раздел 4. Графический редактор(9ч.):*

Запуск программы Paint. Окно графического редактора Paint: название файла, панель инструментов, строка меню, палитра, полосы прокрутки. Работа с инструментами (карандаш, кисть, прямая и кривая линии, эллипс, прямоугольник, многоугольник, ластик). Отмена внесённых изменений.

Сохранение, копирование, раскрашивание рисунка.

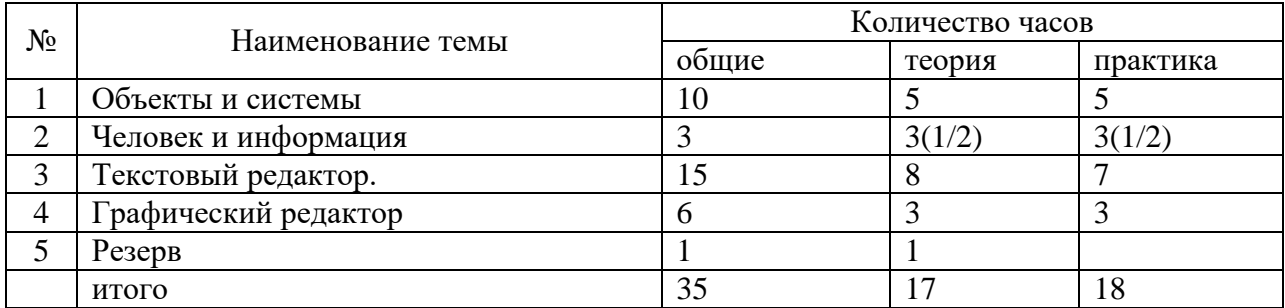

### Учебно-тематическое планированье

### **Планируемые результаты.**

## *В результате изучения информатики и информационно-коммуникационных технологий ученик должен* **знать**:

- устройство компьютера;
- правила техники безопасности работы на компьютере;
- программы Paint, Word;
- компьютерную сеть Интернет, поиск нужной информации в сети;

- основные понятия и термины электронной почты, получение, подготовку и отправление сообщений;

# **уметь**:

- использовать полученные знания в практической деятельности.

Выпускники специальной (коррекционной) школы должны уметь пользоваться компьютерными ресурсами.

# *Коррекционно-развивающие задания:*

- Развитие аналитико-синтетической деятельности (составь целое из частей, найти отсутствующую часть, определить по характерным признакам предмет).
- Развитие зрительно-мыслительных операций (найди 10 предметов на картине, найди 6 отличий).
- Словарная работа (терминология).
- Развитие слухового и зрительного восприятия (работа по схемам, опорным карточкам, по плану, по таблицам, по словарным словам и иллюстрациям, игра «Чего не стало?»).
- Развитие памяти (игры: «Кто больше запомнит», «Кто больше знает», «Кто хочет стать отличником»)
- Развитие связной речи (рассказ по образцу, плану, описанию, объяснению, по наводящим вопросам, игра «Вопросы задает компьютер»).
- Развитие мелкой моторики (клавиатурные тренажёры, развивающие игры).

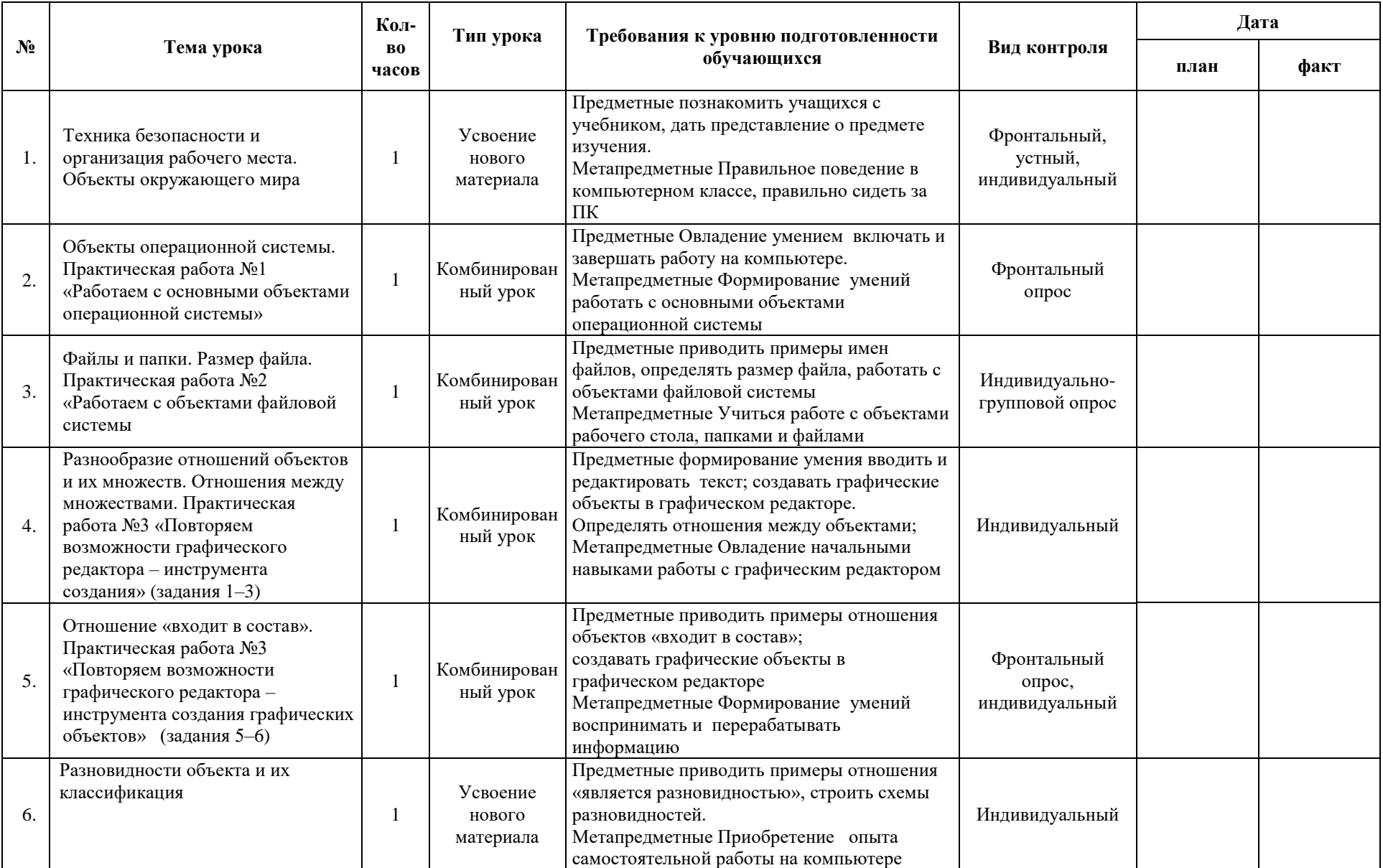

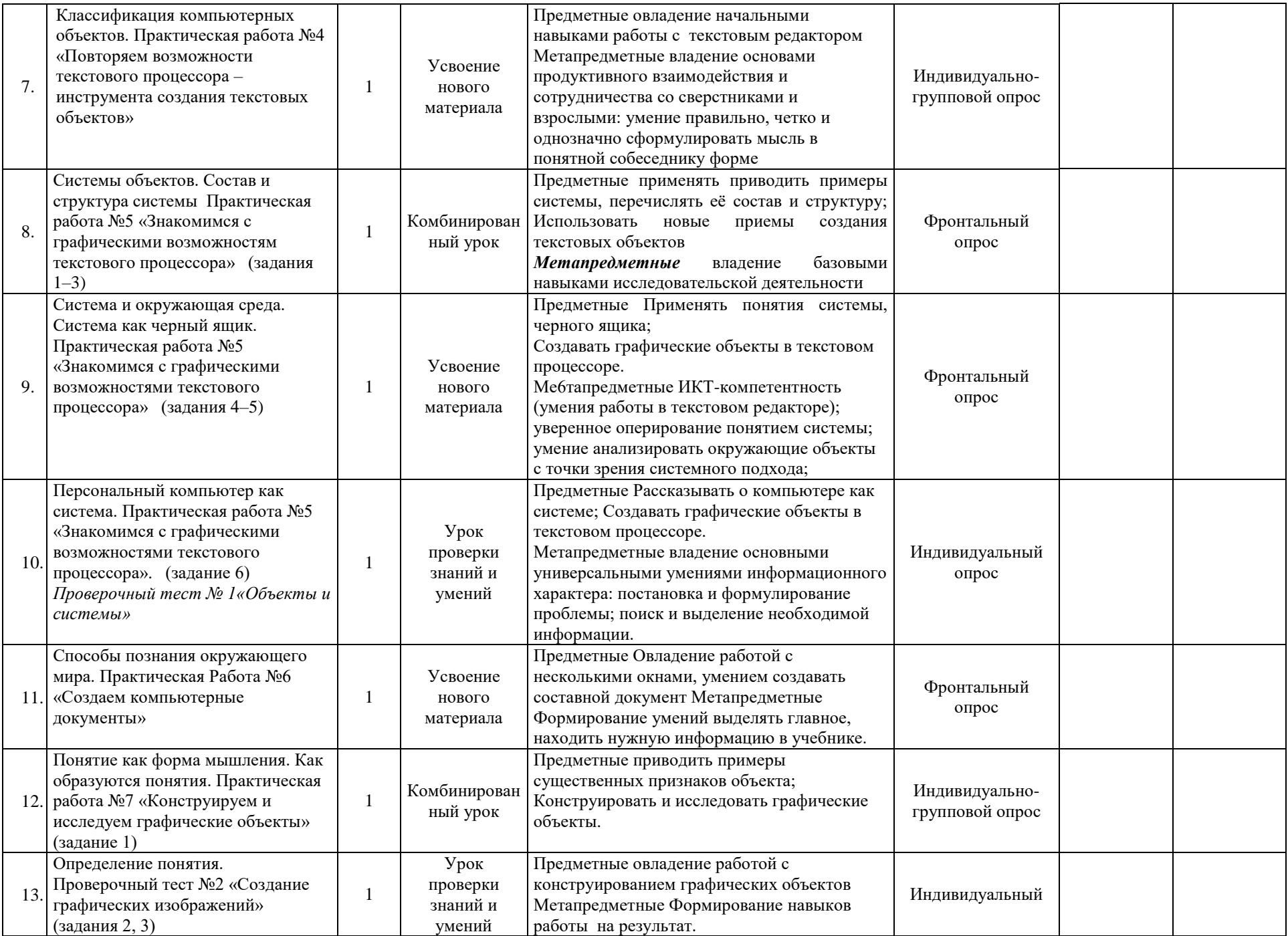

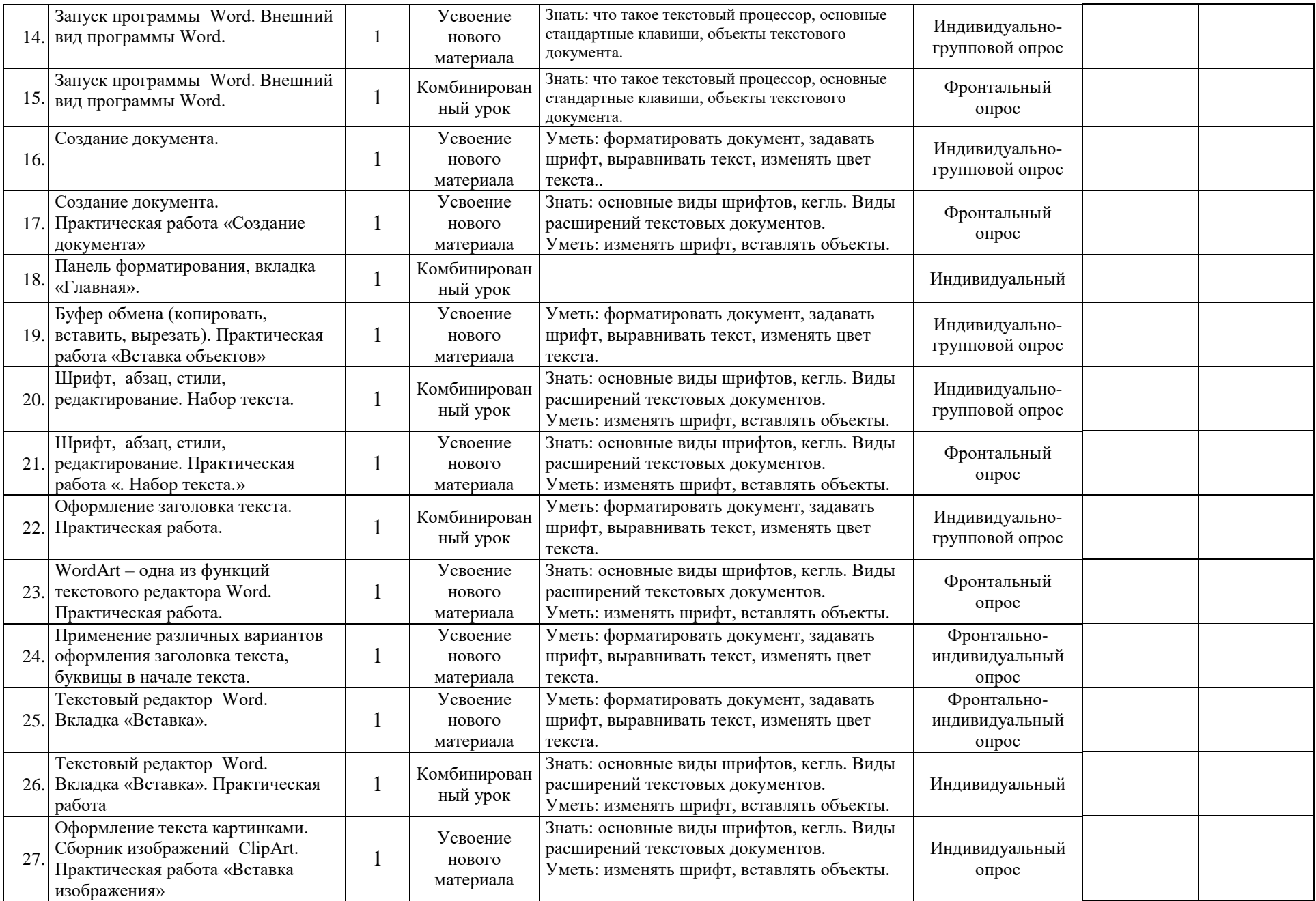

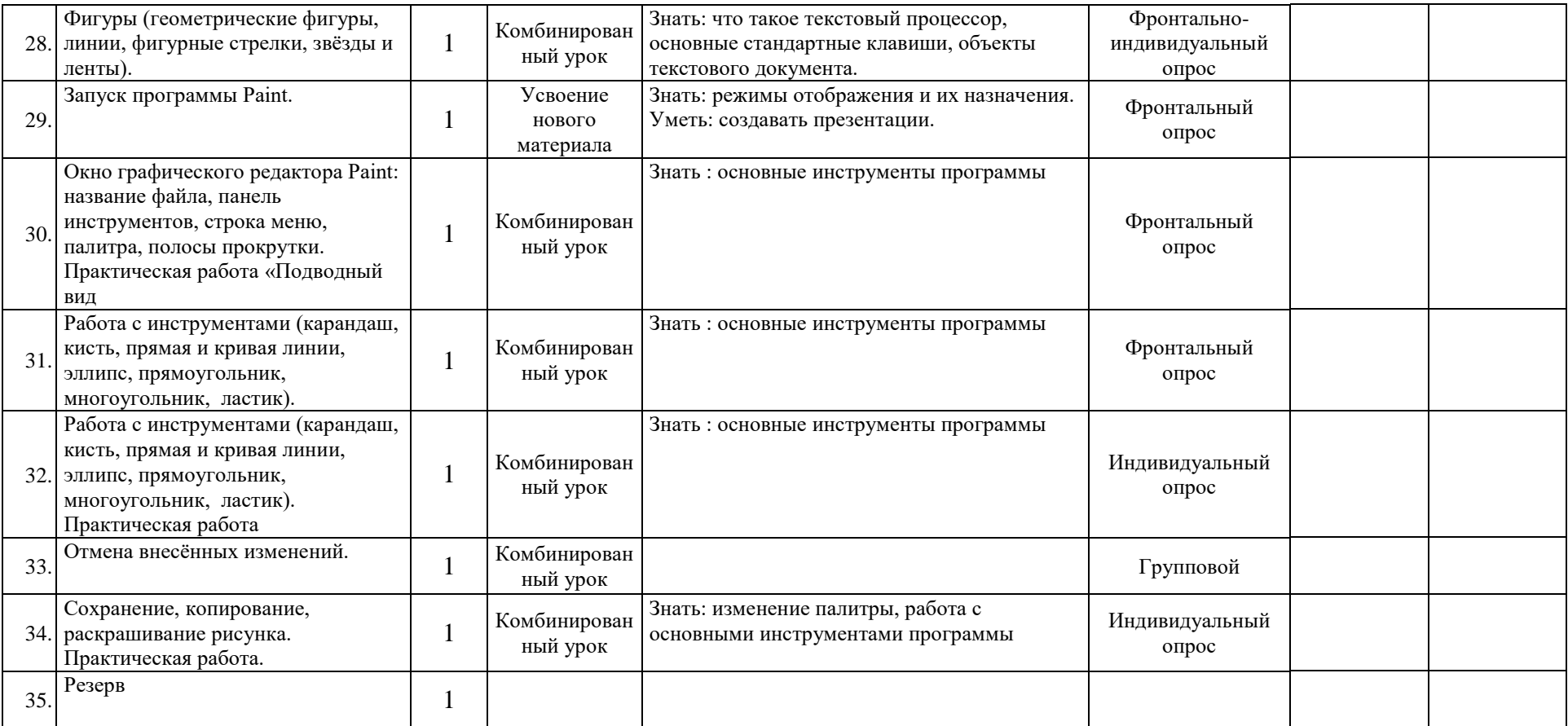

### **Перечень литературы и средств обучения**

Рабочая программа ориентированная на использование учебного и программно-методического комплекса, в который входят:

- 1. Босова Л.Л «Информатика: учебник для 6 класса» 2-е издание- М.: Бином. Лаборатория знаний, 2014 г.
- 2. Босова Л.Л., Босова А.Ю., Коломенская Ю.Г. Занимательные задачи по информатике. М.: БИНОМ. Лаборатория знаний, 2006.
- 3. Босова Л.Л. Набор цифровых образовательных ресурсов «Информатика 5-7». М.: БИНОМ. Лаборатория знаний, 2010.
- 4. Материалы авторской мастерской Босовой Л.Л. (http://metodist.lbz.ru/authors/informatika/3/)

## *для ученика:*

1. Информатика: Учебник для 6 класса./ Л.Л.Босова 2-е издание – М.: БИНОМ. Лаборатория знаний, 2014

# **Наличие аппаратных и программных средств:**

- 1. Персональный компьютер для учителя, ученика;
- 2. Мультимедиа проектор;
- 3. Интерактивная доска;
- 4. Комплекс сетевого оборудования;
- 5. Принтер;
- 6. Операционная система Windows 8;
- 7. Интегрированное офисное приложение –MS Office 2010;
- 8. Браузер- Google;